A digitization simulation package for the International Linear Collider

### Guilherme Lima for the ILC group at NIU

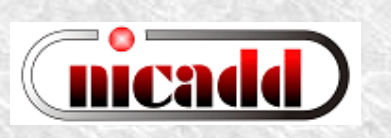

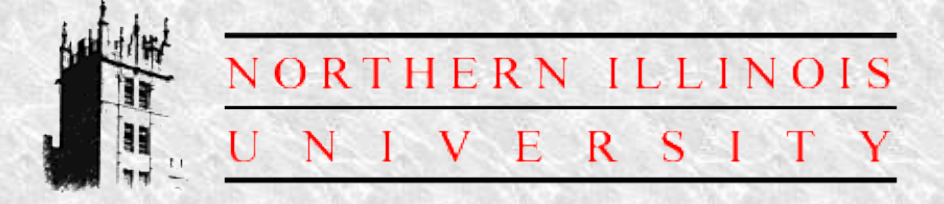

LC Simulations Workshop DESY, December 10, 2004

## Talk Outline

- Singletons!
- DigiSim: Purpose and requirements
- Package description
- Usage and configuration
- Developing new functionality
- Preliminary results
- Current status and summary

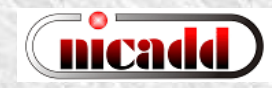

## A typical clustering code

```
LCCollection* col = _event->getCollection("EMcalCollection");
```
**}**

```
SimCalorimeterHit *ihit,
*jhit;
for( int i = 0; i < col->getNumberOfElements(); ++i ) { // loop over EM hits
 ihit = (SimCalorimeterHit*)col->getElementAt(i);
 int icellID = ihit->getCellID0();
 // find a neighbor hit
 int neighID = findANeighborHit(icellID);
 for( int j = 0; j < col->getNumberOfElements(); ++j ) { // a nested loop!
   jhit = (SimCalorimeterHit*)col->getElementAt(j);
   int jcellID = jhit.getCellID0();
   if( jcellID == neighID ) { // neighbor hit found
     // ...do some processing here...
   }
  }
```
### Better: use hit maps

```
LCCollection* col = _event->getCollection("EMcalCollection");
```

```
CalHitMap hitmap; // Create a hit map
for( int i = 0; i<col->getNumberOfElements(); ++i ) {
 ihit = (SimCalorimeterHit*)col->getElementAt(i);
 int cellID = ihit->getCellID0();
 hitmap[cellID] = ihit; // populate hit map
}
SimCalorimeterHit *ihit,
*jhit;
CalHitMap::iterator iter, jter;
for( iter = hitmap.begin(); iter != hitmap.end(); ++iter) { // loop over hits
 ihit = *iter;
 int icellID = ihit->getCellID0();
 int neighID = findANeighborHit(icellID); // find a neighbor
 jter = find( hitmap.begin(); hitmap.end(), neighID );
 if( jter!=hitmap.end() ) { // neighbor found
   jhit = *jter;
   // ...do some processing here...
 }
}
```
### Even better: use a singleton

```
// fetch the hit map filled by a singleton class
CalHitMapMgr* pHitMgr = CalHitMapMgr::getInstance();
CalHitMap& hitmap = pHitMgr->getCollHitMap("EMcalCollection");
```

```
for( int i = 0; i<col->getNumberOfElements(); ++i ) {
 ihit = (SimCalorimeterHit*)col->getElementAt(i);
 int cellID = ihit->getCellID0();
```

```
// look for a neighbor
 int neigbID = getANeighbor();
  jhit = find( hitMap.begin(); hitMap.end(); neigbID );
 //... do some processing here ...
}
```

```
Remember: people out there are copying your code into their
analysis/reconstruction code.  It is up to you to give them
good code to be copied!
```
## Uh? What's a singleton?!

- Singleton: a class behavior to inforce that only a single instance of a given class will ever exist.
- Example: optimize data access (hit maps keyed by cellID)
- Other hit collections can also be made available in a similar optimized way

```
typedef map<int,SimCaloHit*> CalHitMap;
class CalHitMapMgr {
public:
 // To be used instead of constructor
  static CalHitMapMgr* getInstance() {
    if( !_me ) _me = new CalHitMapMgr();
    return _me;
  }
  static void destroy() {if(_me) delete _me;}
  CalHitMap& getCollHitMap(string& name);
private:
  CalHitMapMgr(); // constructor
  ~CalHitMapMgr(); // destructor
private:
  static CalHitMapMgr* _me;
}
```
# DigiSim

- Goal: a program to simulate the digitization process for the ILC detector simulation
- DigiSim role is to convert the simulated data (energy depositions and hit timings) into the same format AND *as close as possible* to real data from readout channels.
- Same reco / analysis software can be used for MC and real data.
- As *close as possible* means that all known effects from digitization process should be taken into account, if possible cell ganging, inefficiencies, noise, crosstalks, hot and dead channels, non-uniformities, etc.

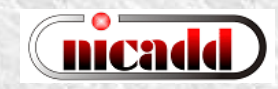

## Requirements and choices

- Basic requirements:
	- Object oriented design to simplify maintenance and implementation of new functionality
	- Should be used within the CALICE test beam project, as a testbed for the reconstruction framework
	- All test beam code based on C++ and LCIO
- Gaede's Marlin (v0.6) chosen as the C++ framework

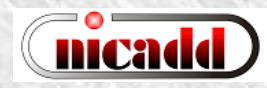

### LCIO event model

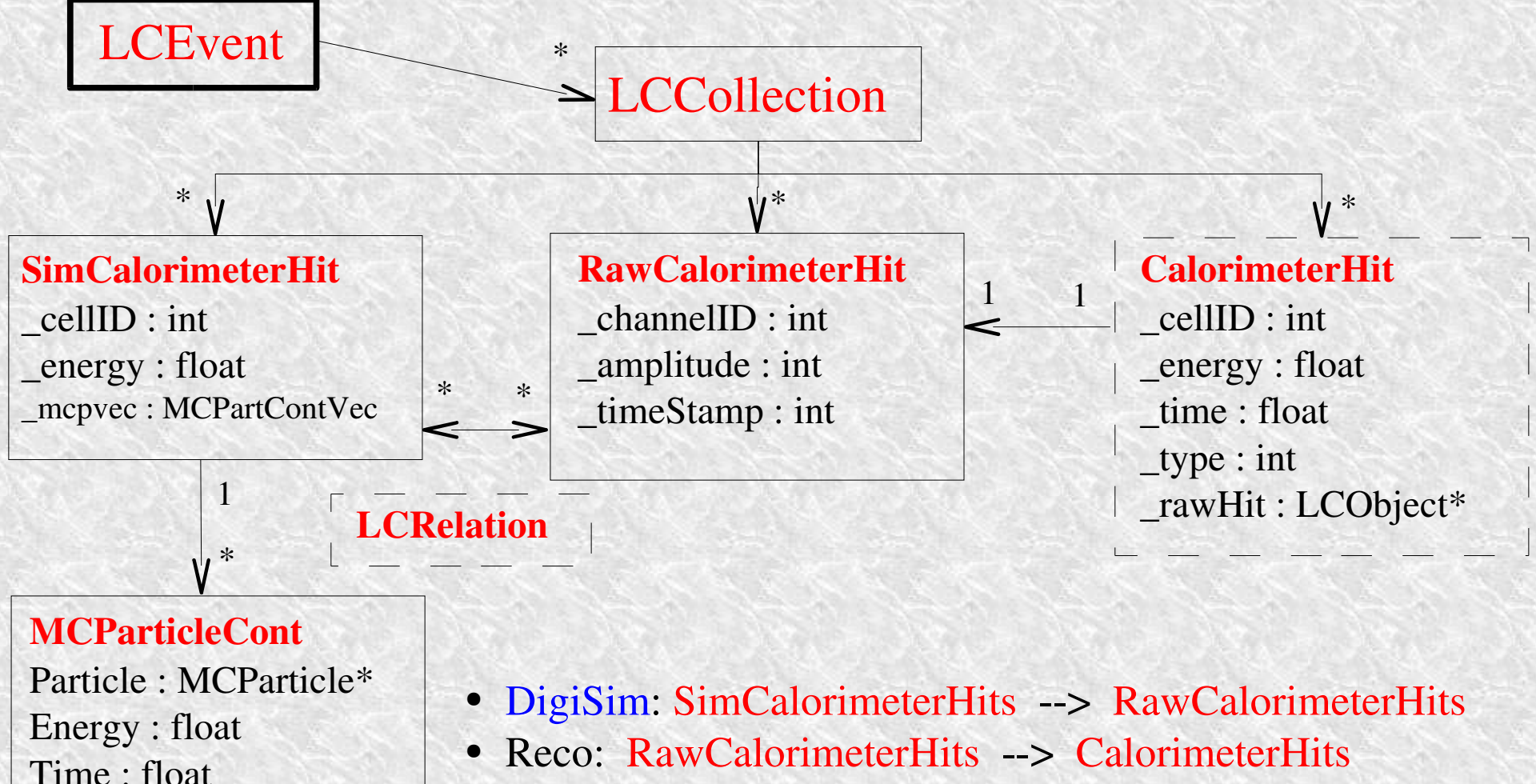

• LCRelations associating SimHits to RawHits have not yet been implemented

PDG : int

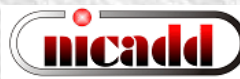

### DigiSim class diagrams

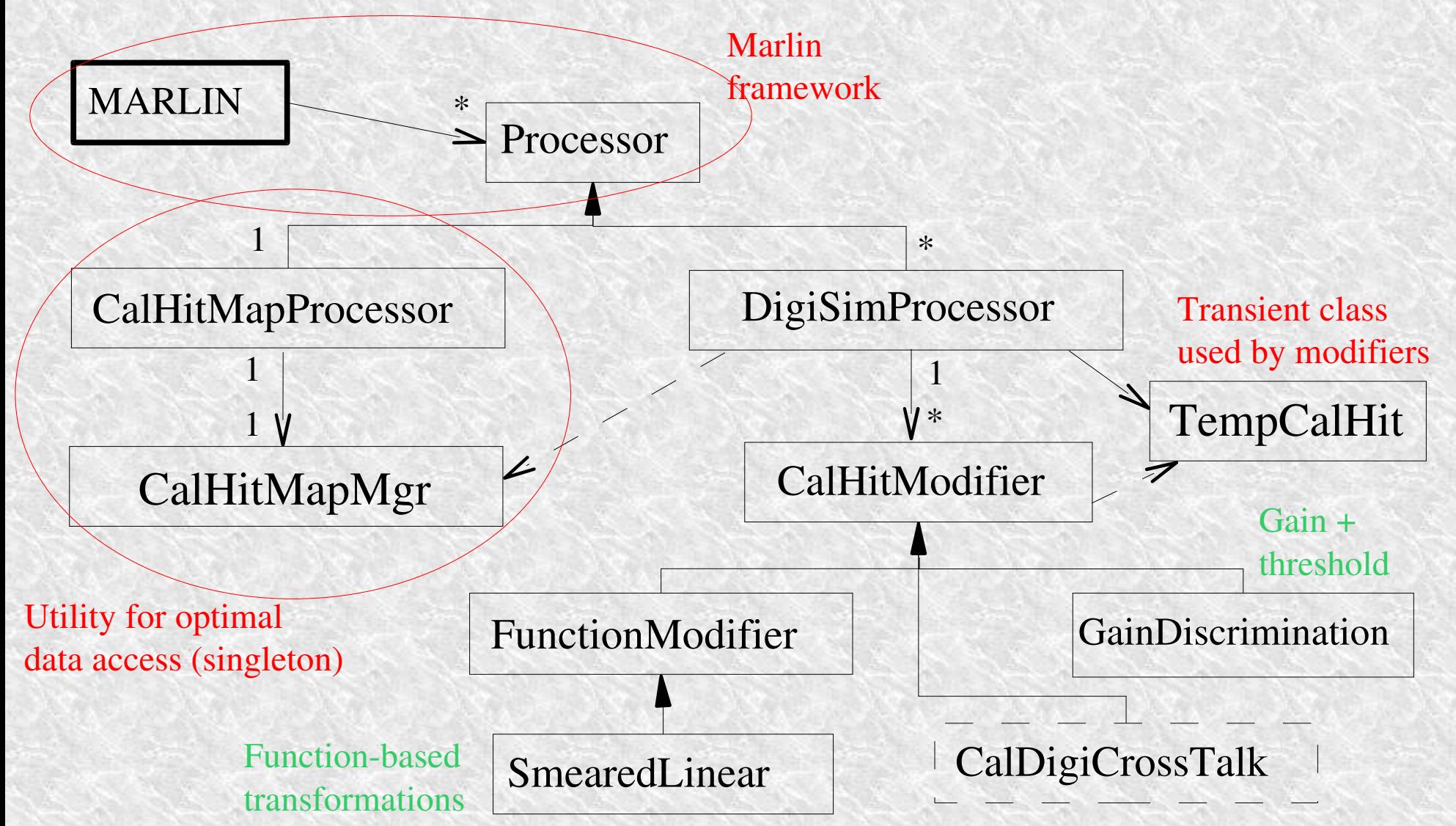

# DigiSim event loop

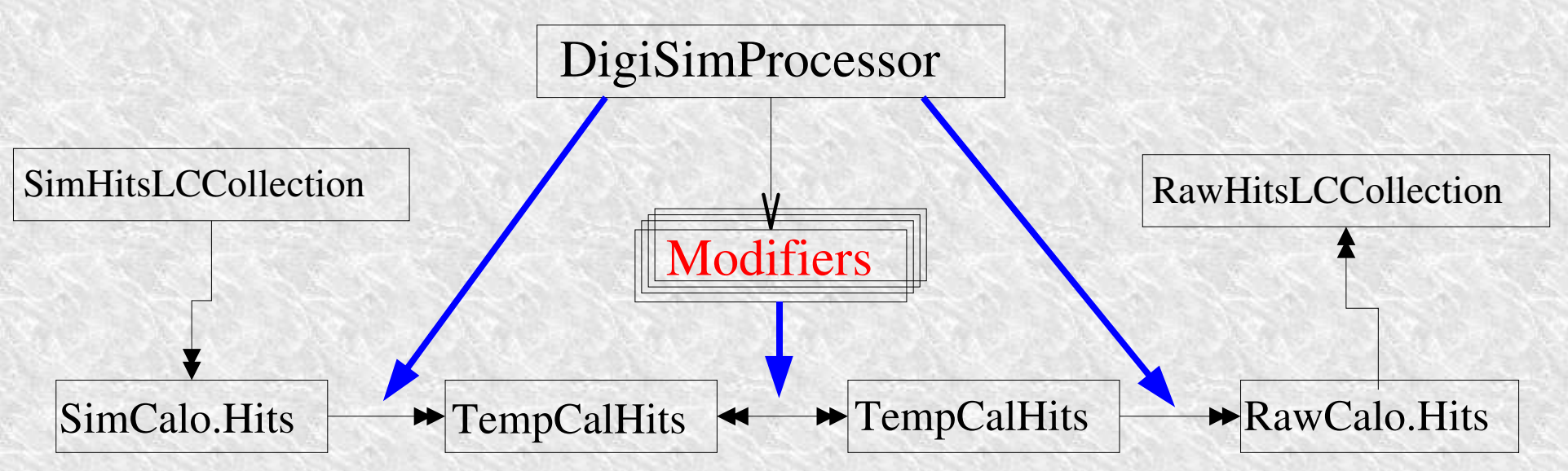

- Calorimeter hits are shown here, but the same structure could also be used for tracker hits
- TempCalHits are both input and output to each modifier
- All processing is controlled by a DigiSimProcessor (one per subdetector)
- Modifiers are configured at run time, via the Marlin steering file
- New modifiers can be easily created for new functionality (more info later)

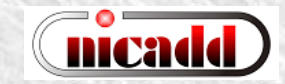

## Steering file example

############################################# # Example steering file for **DigiSim** ############################################# .begin Global # specify one or more input files (in one or more lines) **LCIOInputFiles inputfile**

# the active processors that are called in the given order **ActiveProcessors CalHitMapProcessor ActiveProcessors EMDigiSimProcessor ActiveProcessors HADDigiSimProcessor ActiveProcessors TCDigiSimProcessor ActiveProcessors OutputProcessor**

# limit the number of processed records (run+evt): **MaxRecordNumber 500** end Global

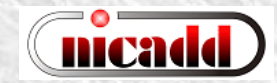

### Configuring processors and modifiers

############################################################ # A DigiSim processor. It instantiates one or more calorimeter hit # "modifiers", which together represent the full digitization process .begin **EMDigiSimProcessor** --**ProcessorType DigiSimProcessor InputCollection EMcalCollection OutputCollection EMrawCollection**

#### (As many as needed)

#### **ModifierNames EMFixedGain EMThreshOnly EMDigiIdent**

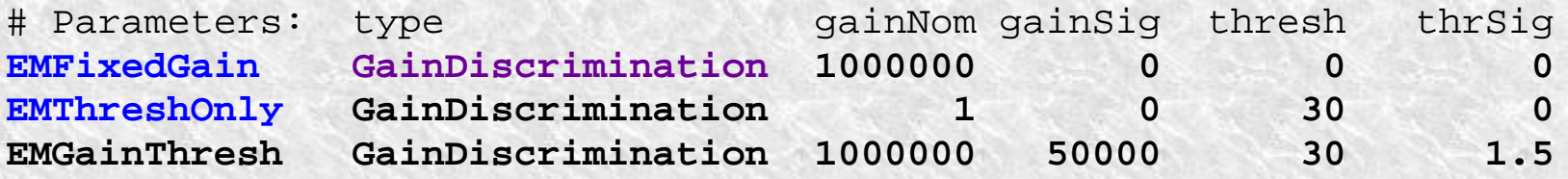

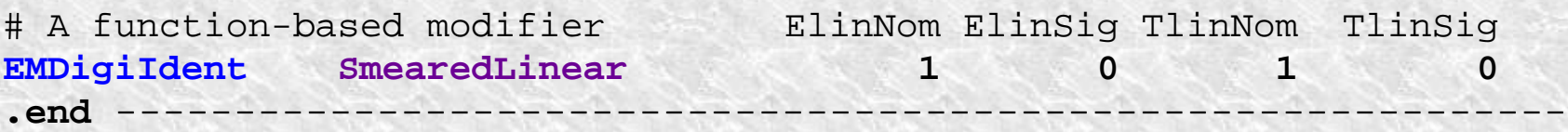

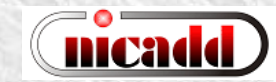

### Existing modifiers

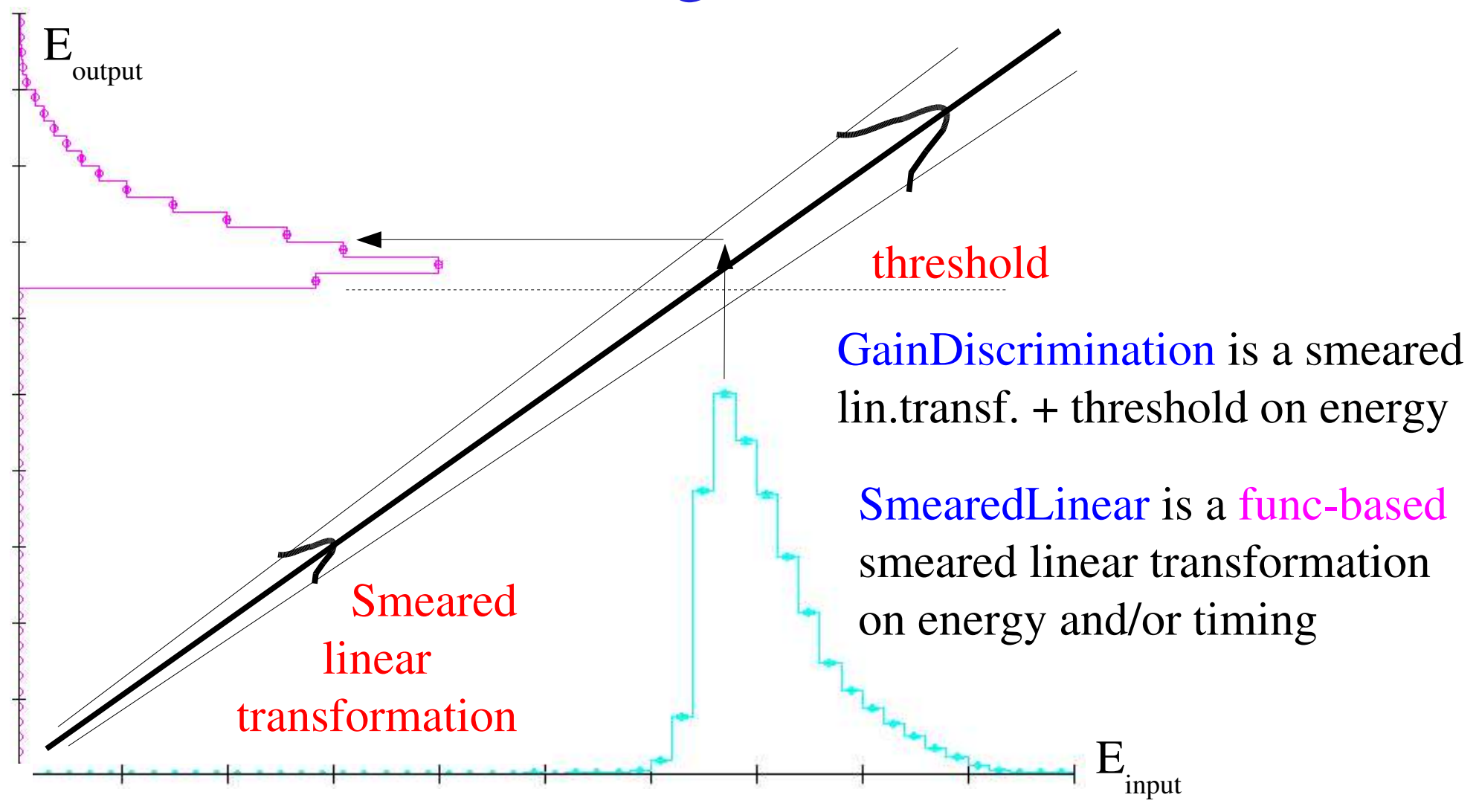

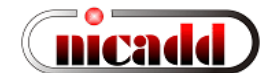

## Creating new modifiers

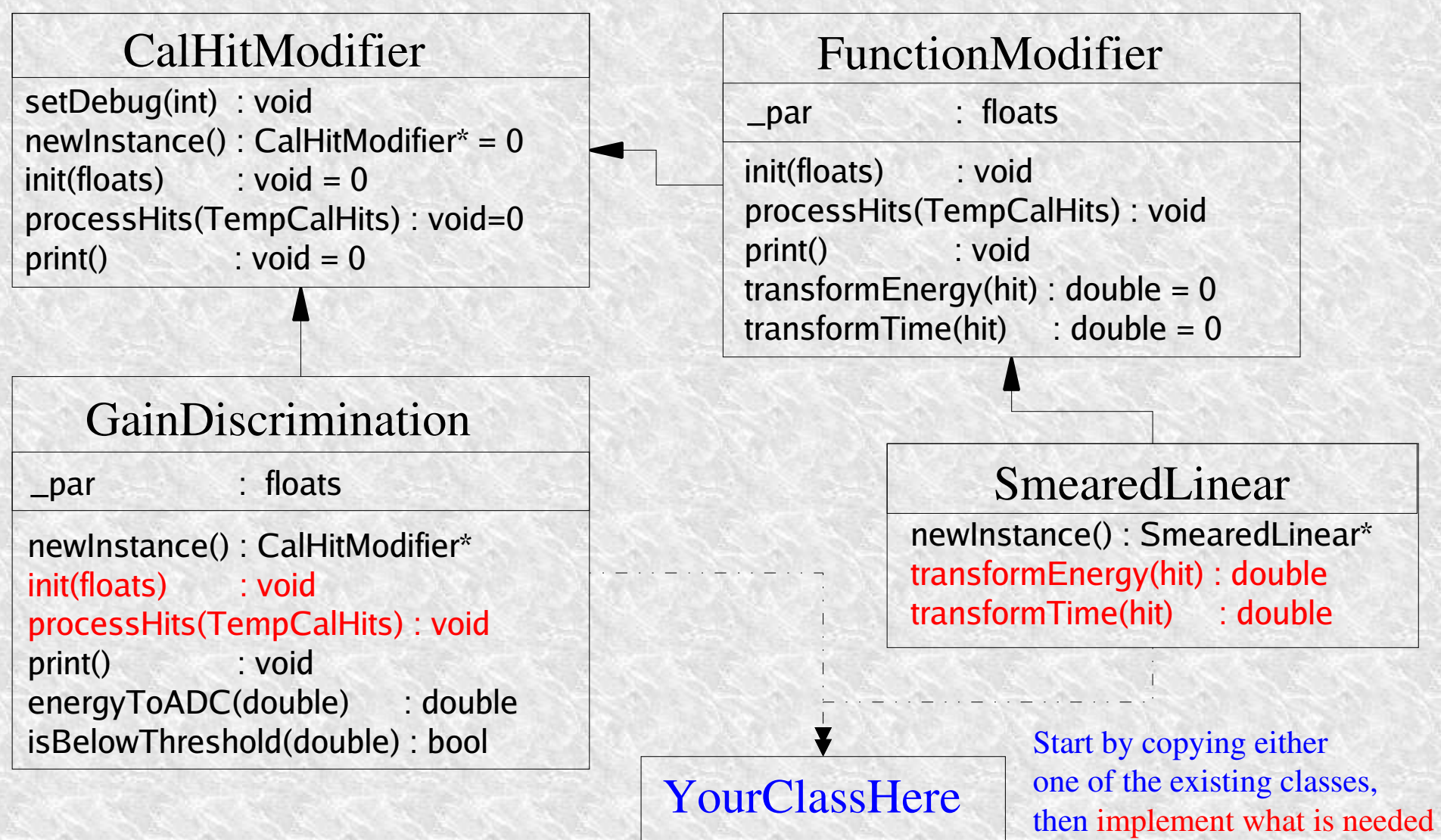

## $10 \text{ GeV}$   $\pm$  on EM: gain + threshold

Comparing EM ADC counts - 10 GeV pions \* Fixed gain - No threshold # entries / bin + Gauss gain - No threshold  $30,000 \circ$  Gauss gain - Fixed threshold  $29.000 \Box$  Gauss gain - Gauss threshold  $28,000 +$  $\sim$ 140keV  $\Rightarrow$  140 counts 27,000-Fixed gain - No threshold 26,000 Entries: 184319  $25,000$ Mean: 257.36 Rms: 204.51  $24,000 +$ 罩 OutOfRange: 17910  $23,000 -$ "gain" =  $1000000$ Gauss gain - No threshold  $22,000 -$ Entries: 184346 Mean: 257.31  $21,000 +$ 204.77 Rms: threshold  $= 125$ 20,000-OutOfRange: 17883  $19,000$ Gauss gain - Fixed threshold  $18,000 -$ Entries: 137580 Mean: 313.31  $17,000 -$ Rms: 208.28  $16,000 -$ OutOfRange: 17883 15,000-Gauss gain - Gauss threshold Fixed gain, no threshold (FGNT) 14,000-Entries: 137308 Mean: 311.78  $13,000$ Rms: 209.83  $12,000$ Gaussian gain, no threshold (GGNT) OutOfRange: 17892  $11,000 -$ 10,000 Gaussian gain, fixed threshold (GGFT)  $9,000 8,000 -$ Gaussian gain, gaussian threshold (GGGT) $7,000 6,000 5,000 +$  $4,000 +$  $3,000$  $2,000 +$  $1.000 \mathbf{0}$ 50 100 150 200 250 300 350 400 450 500 550 600 750 800 650 700 850 900 950 1,000 **ADC** counts

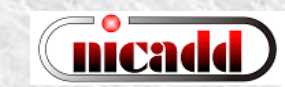

## $10 \text{ GeV}$   $\pm$  on EM: gain + threshold

RawHistos - EM: Log ADC counts

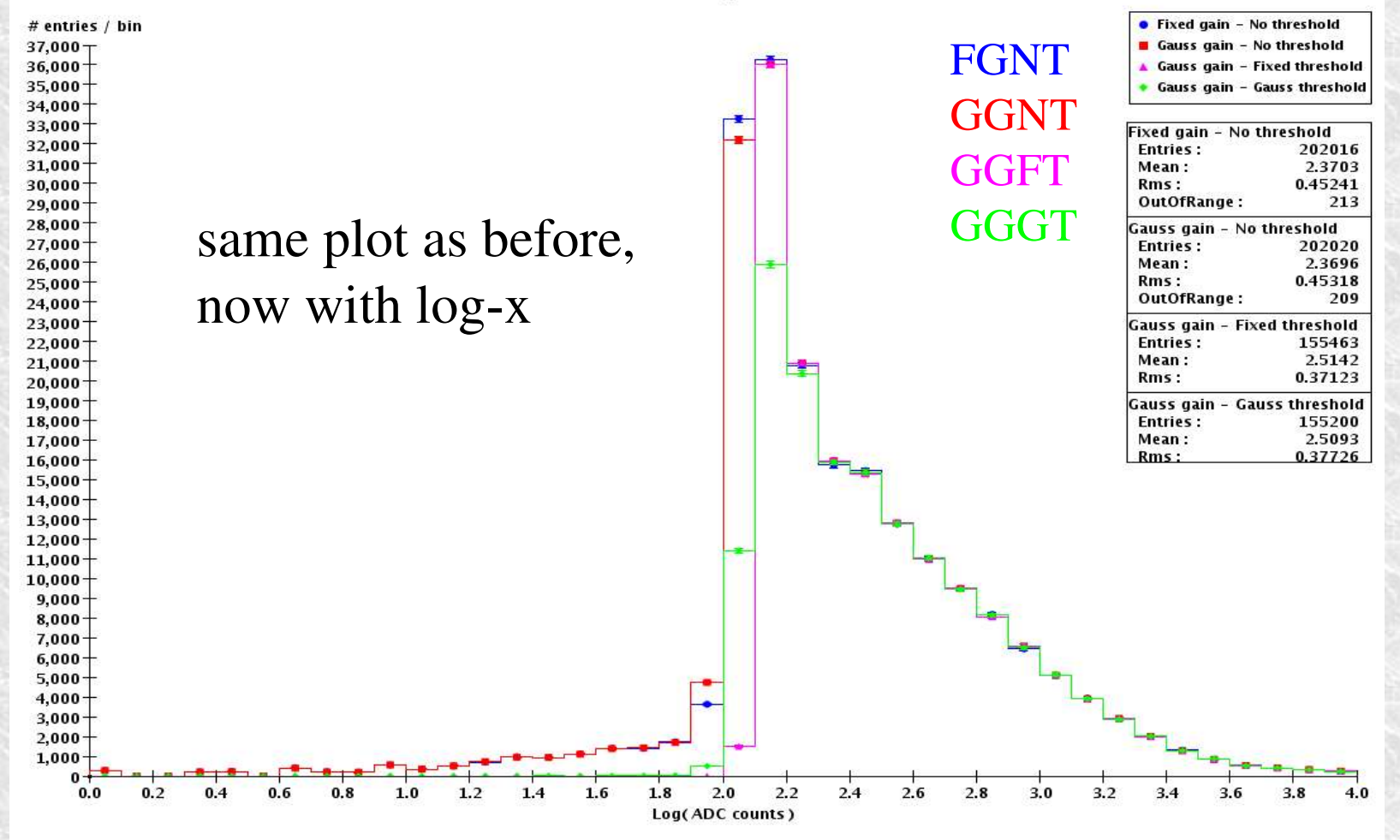

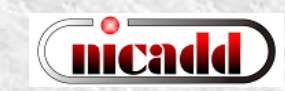

### 10 GeV  $\pm$  on EM: time stamps

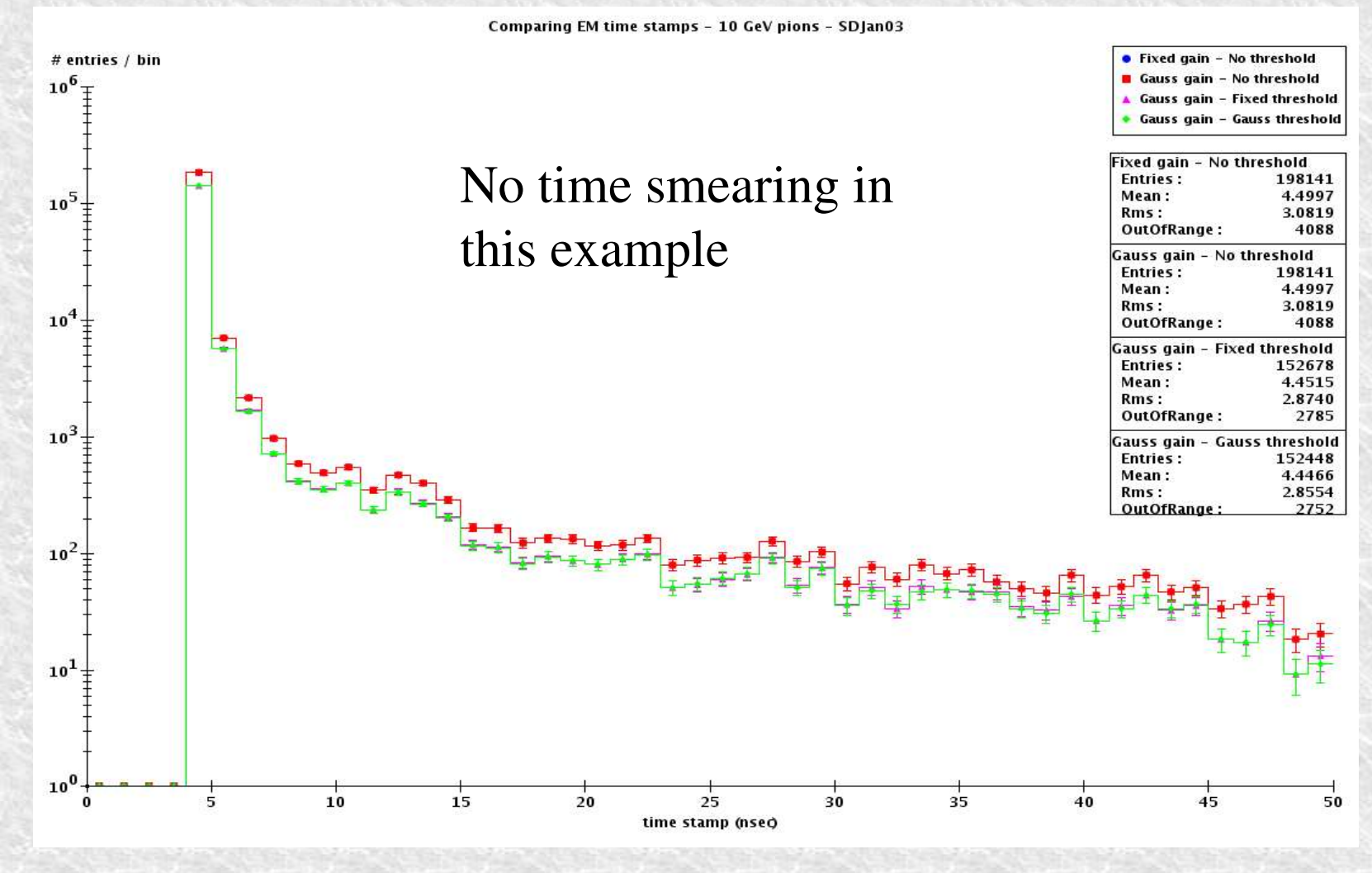

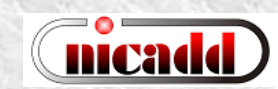

### 10 GeV  $\pm$  on HAD: gain + threshold

Comparing HAD ADC counts - 10 GeV pions - sdjan03 Fixed gain - No threshold # entries / bin Gauss gain - No threshold  $10^{6}$ FGNT ▲ Gauss gain - Fixed threshold  $\sim$ 1.7MeV  $\Rightarrow$  1700 ADC counts • Gauss gain - Gauss threshold GGNT Fixed gain - No threshold **Entries:** 419495  $10^{5}$  + Mean: 816.21 **GGFT** Rms: 1166.0 OutOfRange: 30776 **GGGT** Gauss gain - No threshold Entries: 419487 Mean: 815.29 Rms: 1165.3  $10<sup>4</sup>$ OutOfRange: 30784 Gauss gain - Fixed threshold Entries: 86483 Mean: 2816.4 Rms: 872.47 OutOfRange: 30784  $10^3$ Gauss gain - Gauss threshold **Entries:** 85643 2780.4 Mean: Rms: 924.31 OutOfRange: 30808  $10^{2}$ "gain" = 1000000 threshold  $= 1750$  $10^{1}$  $10<sup>0</sup>$ 500 1,000 1,500 2,000 2,500 3,000 3,500 4,000 4,500 5,000 Log(ADC counts)

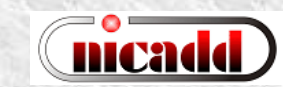

### 10 GeV  $\pm$  on HAD: gain + threshold

Comparing HAD energies - 10 GeV pions - SDJan03

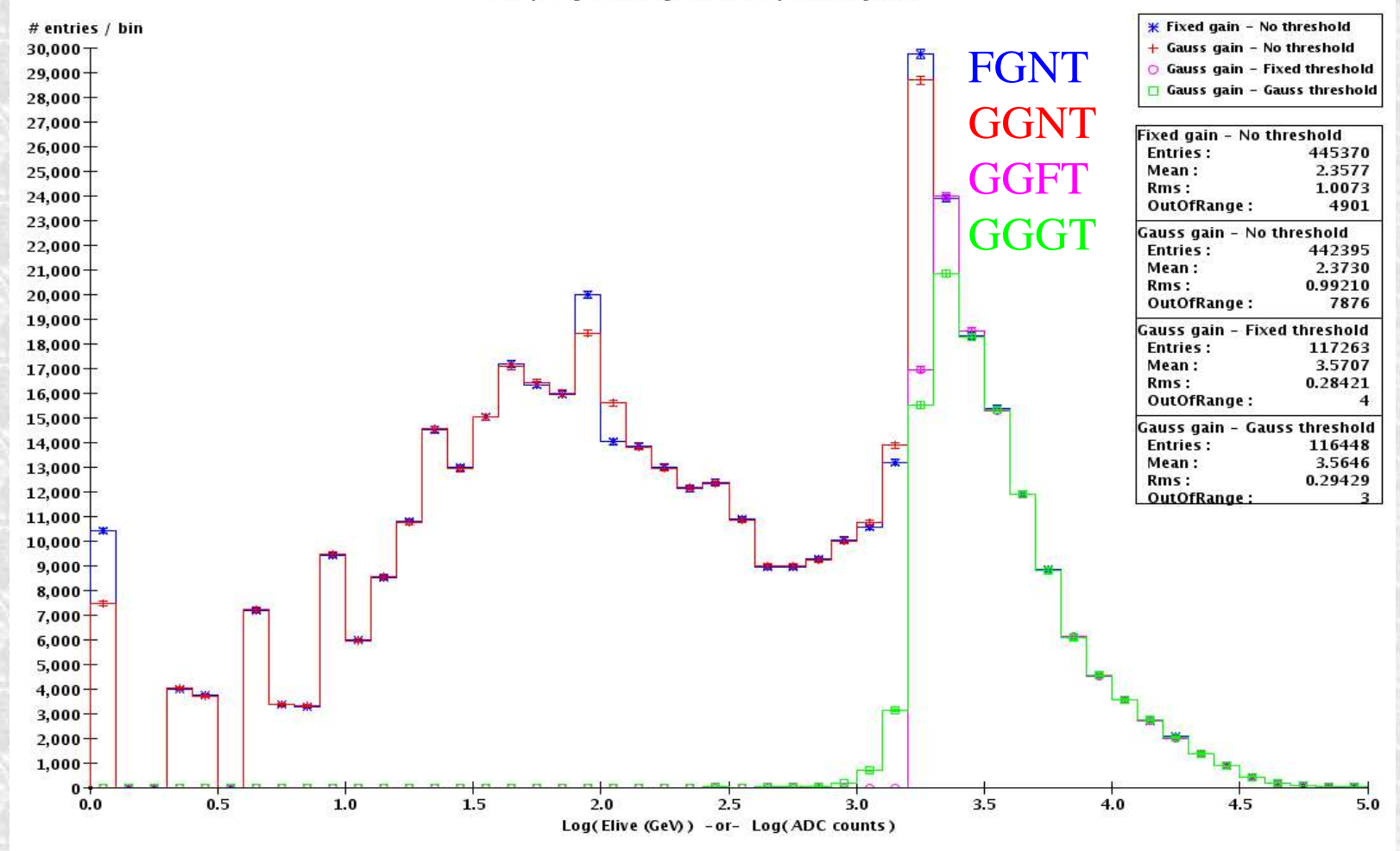

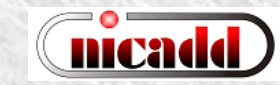

## 10 GeV  $\pm$  on HAD: time stamps

Comparing HAD time stamps - 10 GeV pions

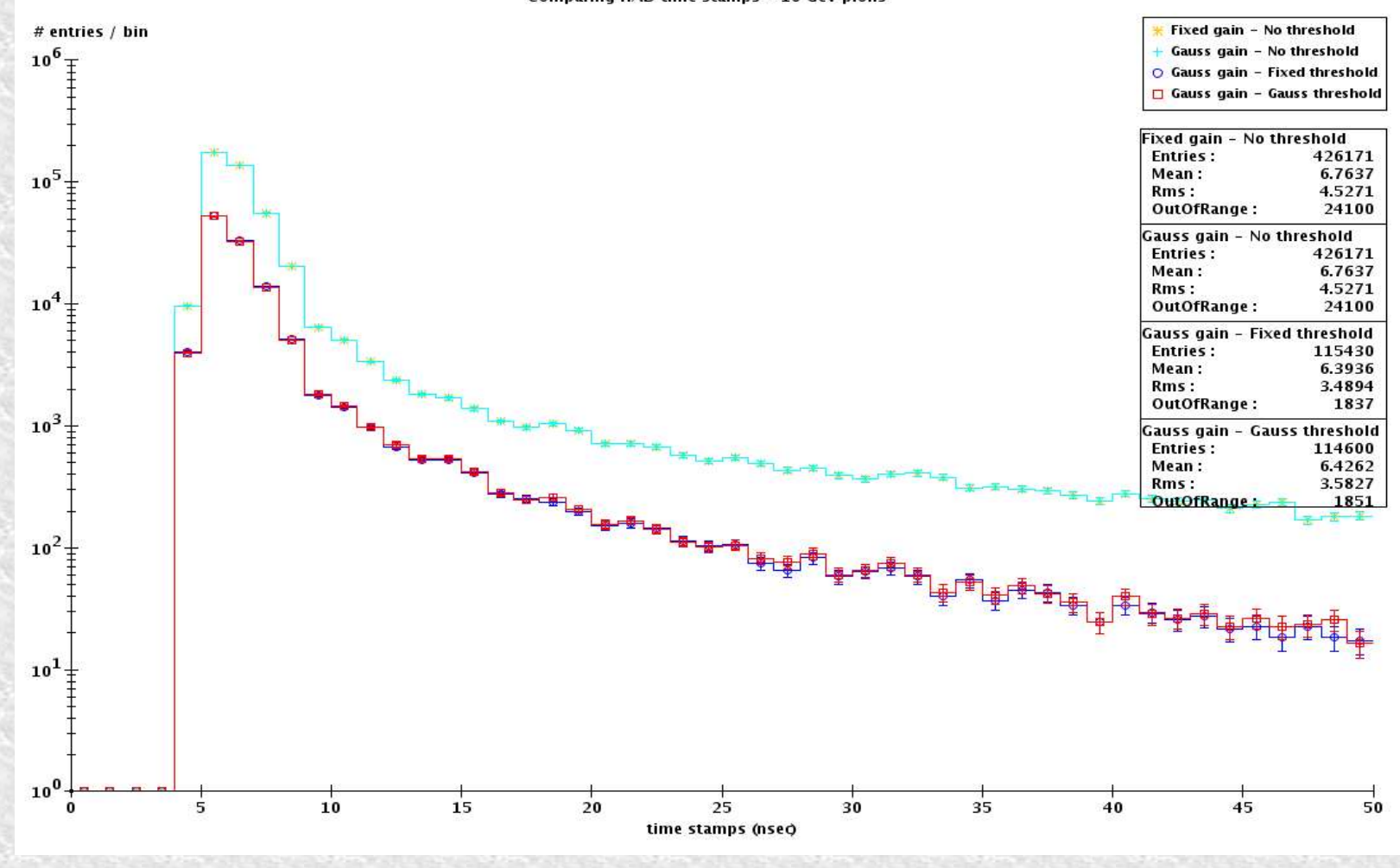

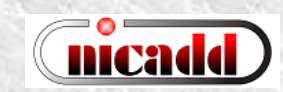

### **Status**

- A first version of DigiSim (proof of concept) is implemented
	- Two real modifiers implemented: GainDiscrimination and function-based SmearedLinear
	- LCRelation: to be used (soon?), example code at hand (thanks to F.Gaede)
- Output LCIO files contain EM and HAD RawCalorimeterHit collections, while keeping simulation collections untouched.
- Analysis code for plotting raw hits, plots confirm expected behavior.
- Creation of new (simple) modifiers is quite easy, by just copying one of the existing modifier classes and implementing the desired transformation.
- Some complicated ones: crosstalk and cell ganging require neighborhood information, from geometry-aware classes. NonProj code exists (java and C++), but projective geometry only available in java.

## Summary

- A first version of a digitization simulation program, DigiSim, has been developed at NIU, aiming at full digitization of ILC detector simulations
- DigiSim is object-oriented, powerful, extensible, yet very simple implementation using C++
- Digitization of tracking detectors can probably be implemented as easily as the calorimeter hits
- CALICE test beam can use DigiSim as a testbed, for evaluation and improvement suggestions. Please use it for your digitization studies.
- Send any questions or comments to me: lima at nicadd.niu.edu
- Documentation available at http://nicadd.niu.edu/digisim/DigiSim.html, including download and building instructions

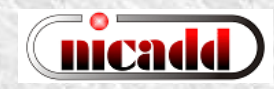

Hier heute zu sein ist nett. Ich hofft bald zurückzukommen!

Danke!

Disclaimer: grammatical errors are google's, not mine!

## 10 GeV  $\pm$  on EM: time stamps

Comparing EM time stamps - 10 GeV pions # entries / bin  $\star$  Fixed gain - No threshold Gauss gain - No threshold  $10^{6}$  + Gauss gain - Fixed threshold Gauss gain - Gauss threshold Fixed gain - No threshold 202229  $10<sup>5</sup>$ Entries: 0.66681 Mean: Rms: 0.31737  $x \sim 1$ , + log scale Gauss gain - No threshold Entries: 202229 Mean: 0.66681  $10<sup>4</sup>$  $= binning$  effect Rms: 0.31737 Gauss gain - Fixed threshold Entries: 155463 Mean: 0.66175 0.30845 Rms:  $10<sup>3</sup>$ Gauss gain - Gauss threshold Entries: 155200 Mean: 0.66111 Rms: 0.30663  $10^{2}$  $10^{1}$ Same plot as before, now in log scale  $10<sup>0</sup>$ 

 $0.5$ 

 $1.0$ 

 $1.5$ 

 $2.0$ 

 $10^{\circ}$ 

 $0.0$ 

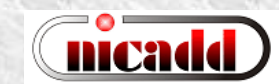

 $3.0$ 

 $3.5^{\circ}$ 

 $4.0$ 

 $4.5$ 

 $5.0$ 

 $2.5$ 

Log(times)

### 10 GeV  $\pm$  on HAD: time stamps

Comparing HAD time stamps - 10 GeV pions - SDJan03

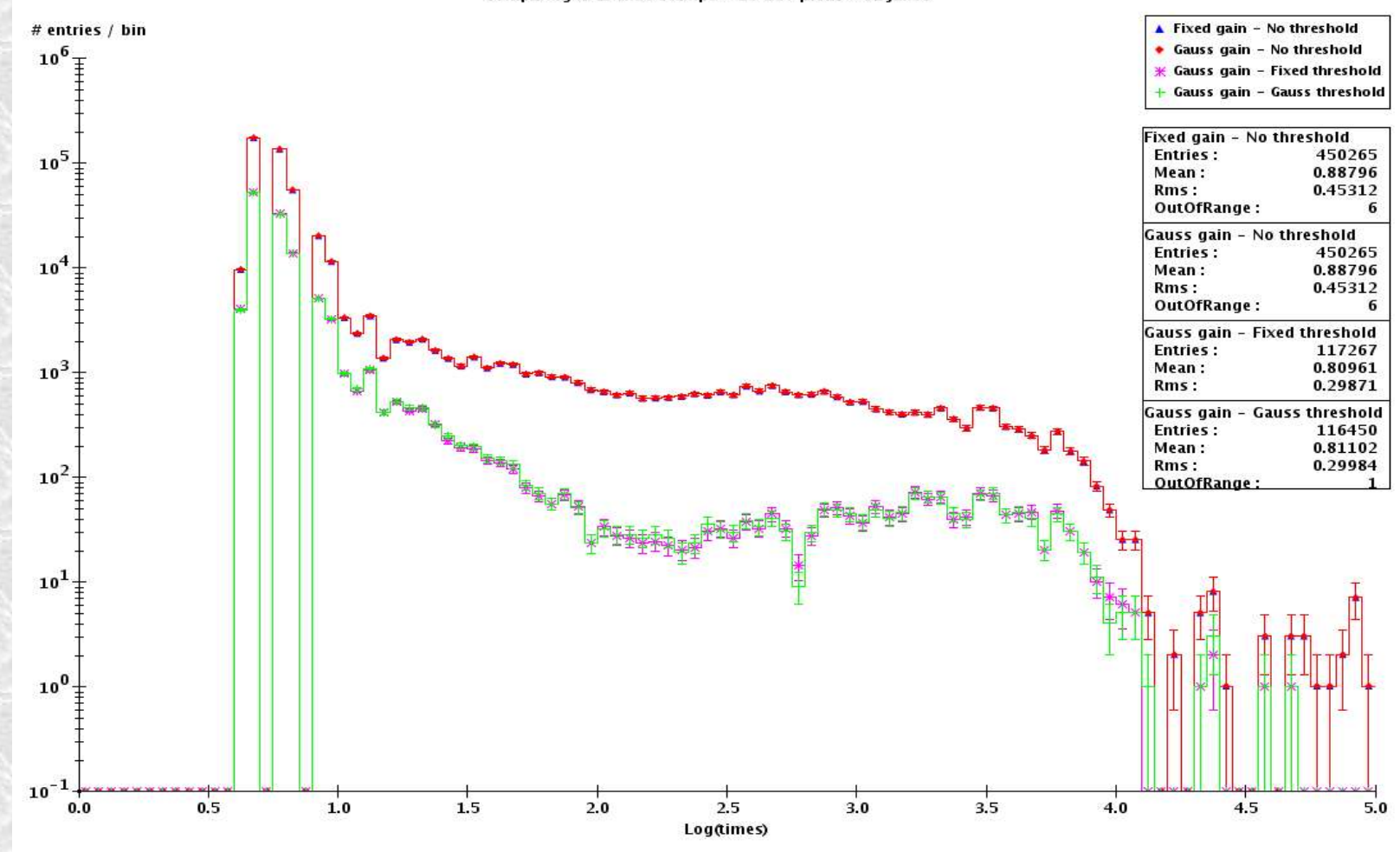

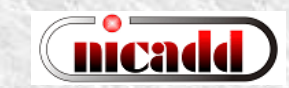